# **Image Component Library - Feature #79**

# **Reactivate gtest-based tests**

2012-08-19 14:04 - Christof Elbrechter

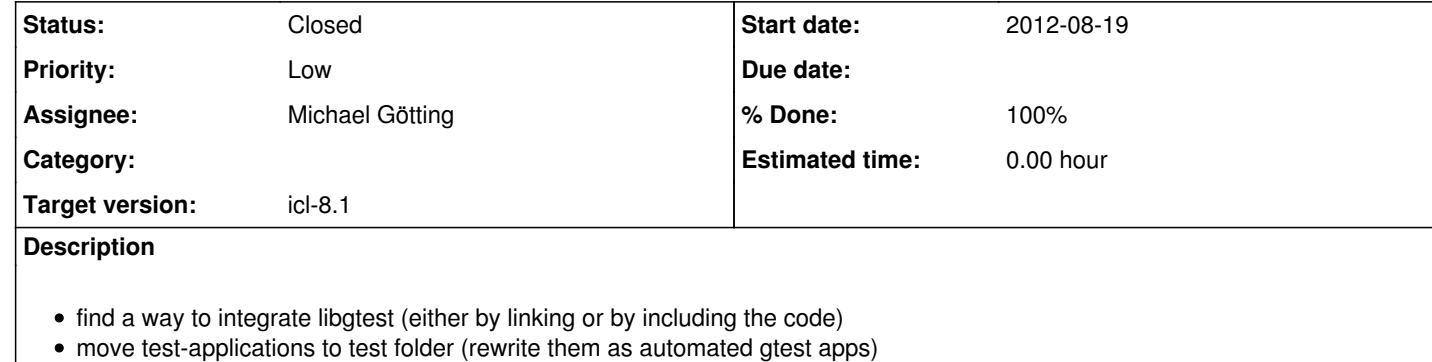

**Subtasks:**

 $\overline{\phantom{a}}$ 

#### **History**

**#1 - 2012-08-29 11:42 - Christof Elbrechter**

new Idea: we'll just integrate the sources of a current version of the libgtest into our source tree. By now, we dont need an automated CMake-driven update mechanism for this If our included GTEST library becomes too old, we can just replace it with a newer one manually By theses means, we avoid having to download gtest-tarballs with every build or something

## **#2 - 2012-08-29 11:43 - Christof Elbrechter**

*- Assignee set to Michael Götting*

#### **#3 - 2013-02-14 11:26 - Michael Götting**

*- Target version changed from icl-8.0 to icl-8.1*

## **#4 - 2017-11-22 22:15 - Alexander Neumann**

*- Status changed from New to Closed*